# Automatisation des tâches d'administration avec Windows PowerShell

#### **Objectif**

PowerShell est devenu un langage de script incontournable au fil des années et disposer des compétences sur le sujet est un élément essentiel pour un Administrateur Système désireux d'optimiser sa productivité. L'objectif de cette formation est d'acquérir les bases essentielles du langage PowerShell pour être autonome dans la création ou la modification de scripts d'automatisation de tâches d'administration.

**Certification possible : Certification ENI - Automatisation des tâches d'administration système à l'aide de scripts – Option PowerShell**

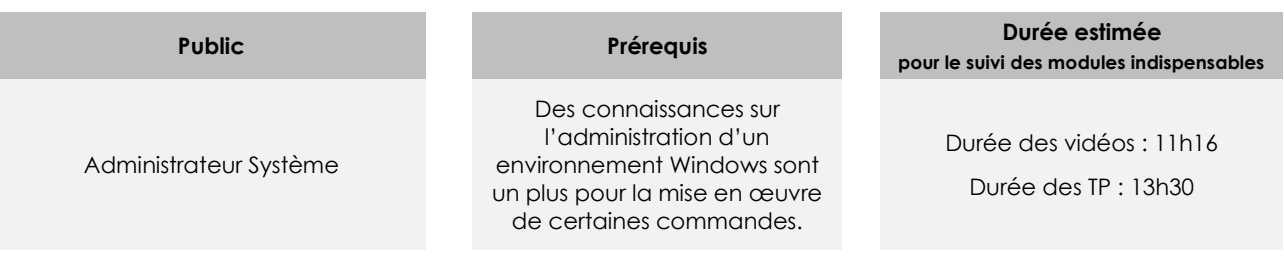

## Contenu pédagogique

#### **Les modules indispensables**

#### Présentation du cours

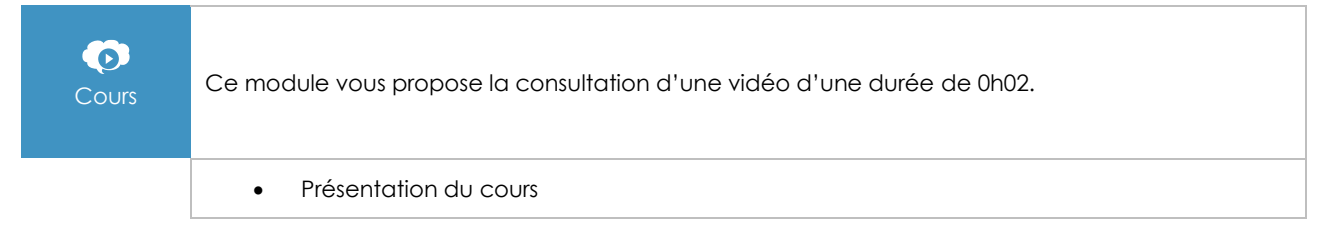

## Introduction à Windows PowerShell

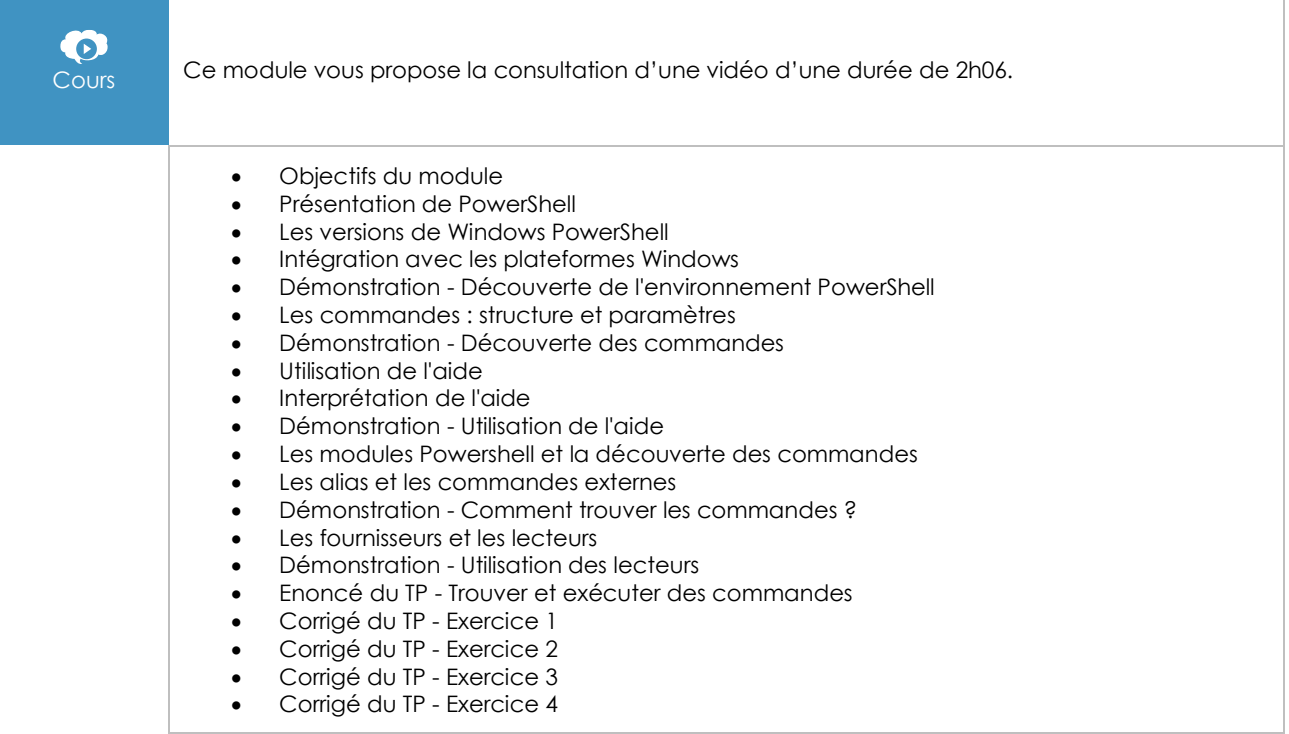

### Le Pipeline

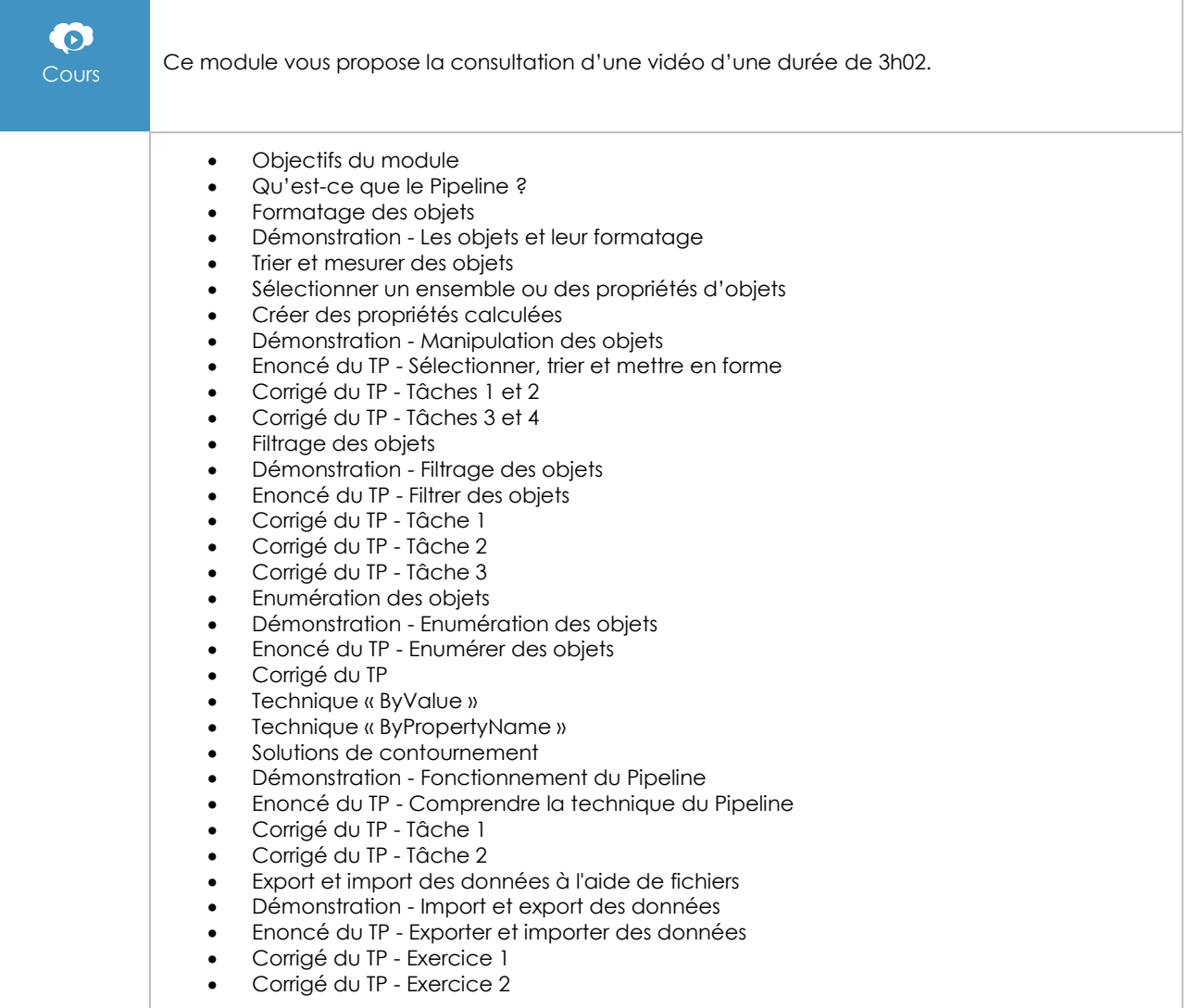

## Création de scripts

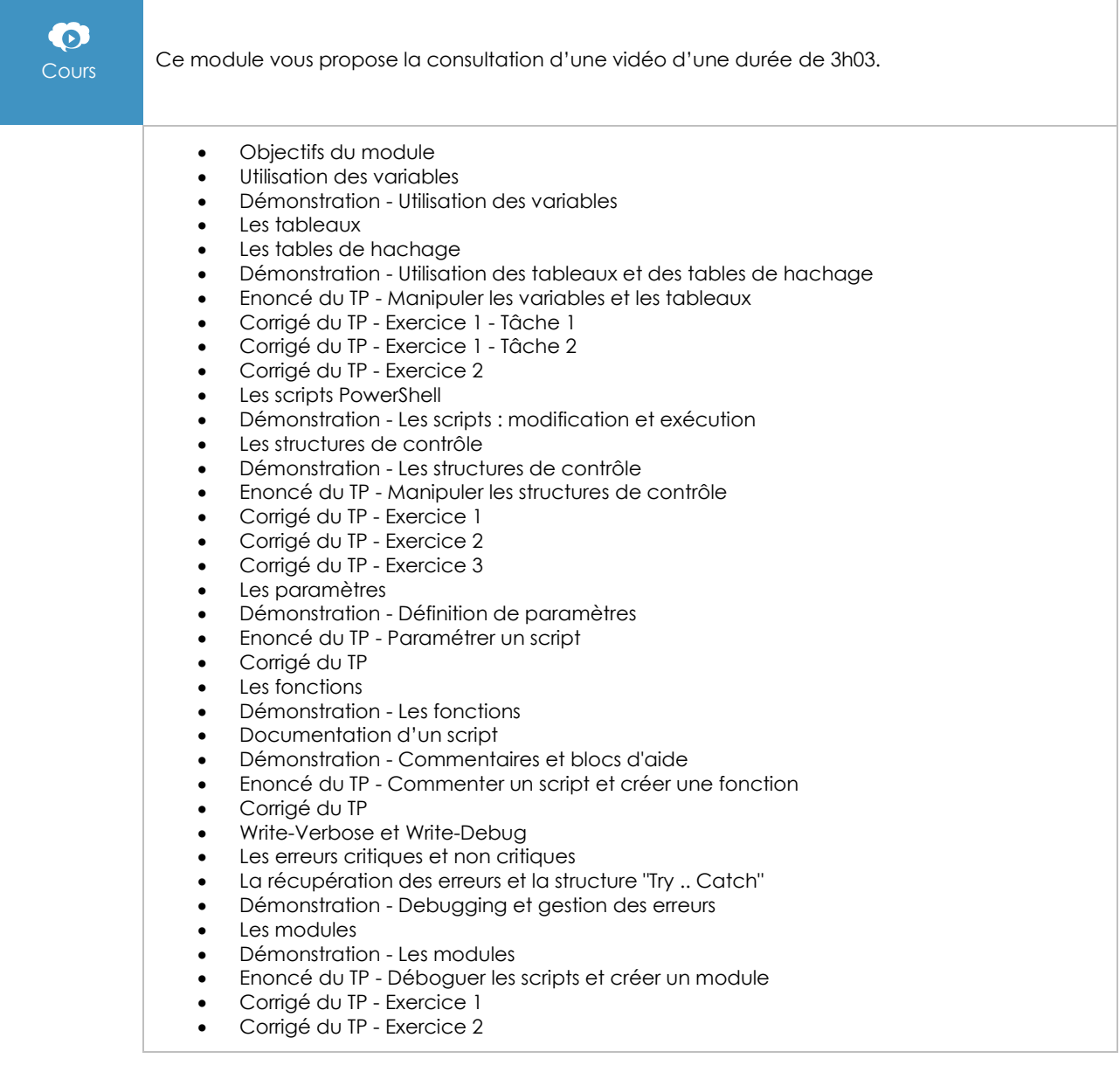

## Administration à distance

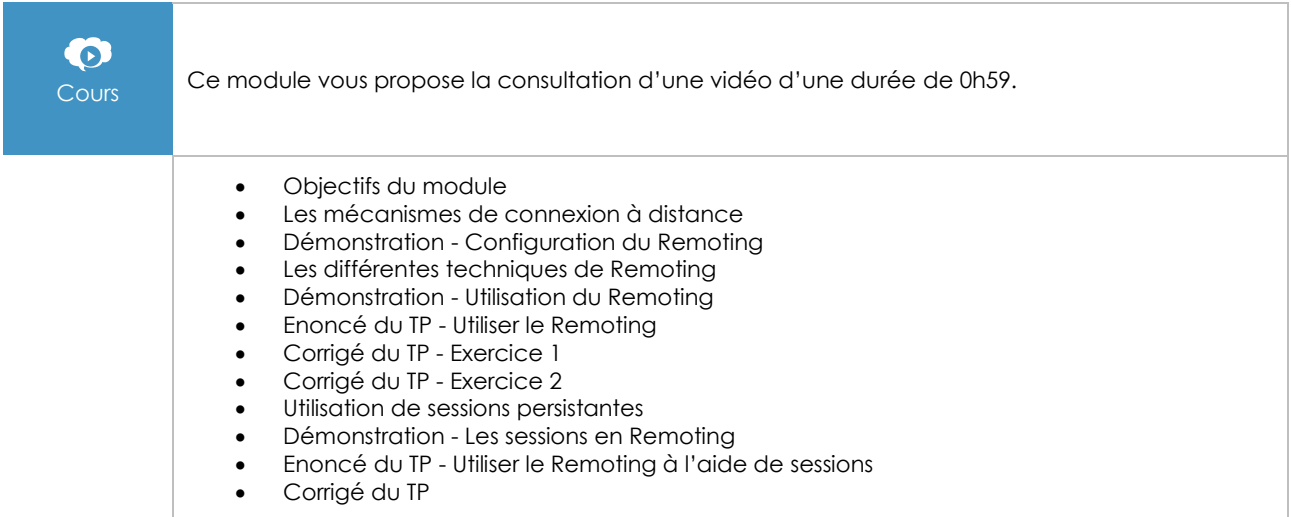

## Utilisation d'autres classes d'objets

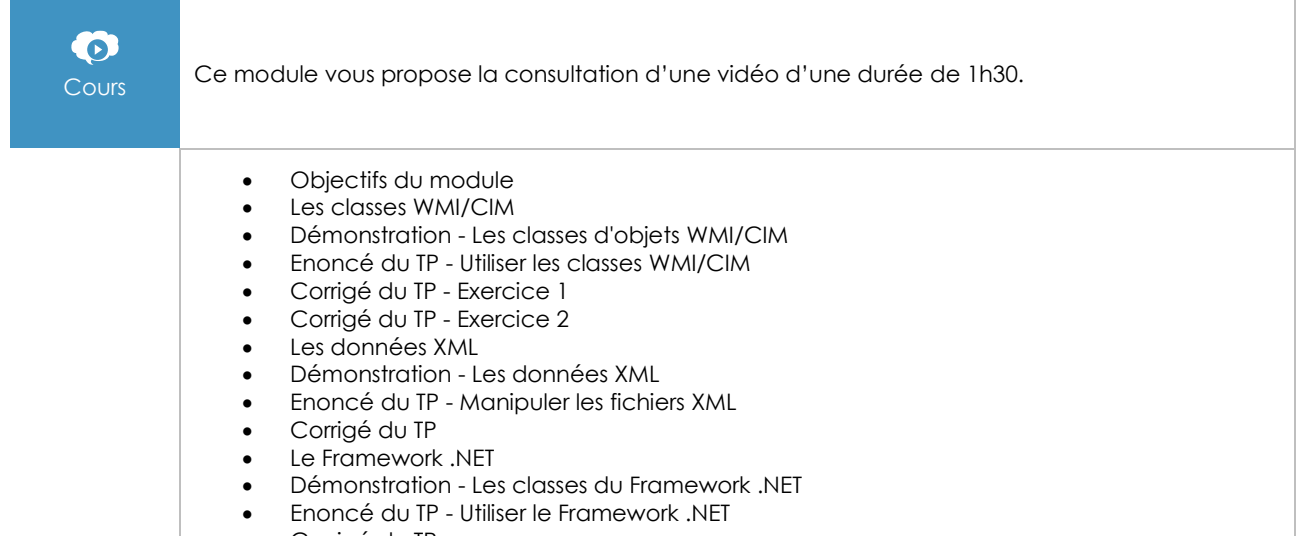

• Corrigé du TP

#### Sécurité des scripts

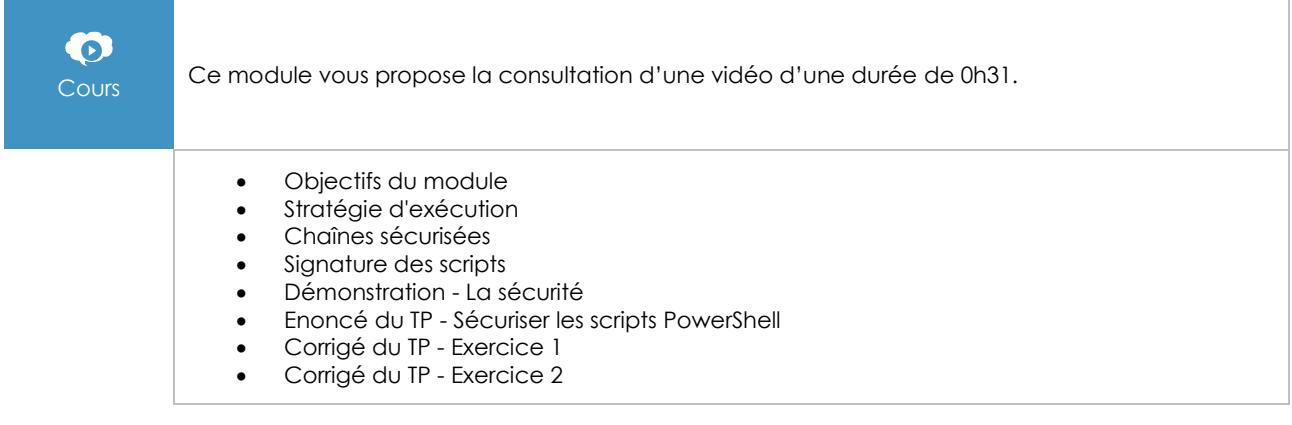

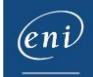

#### **Le module en complément**

#### PowerShell Core et Windows PowerShell - Les fondamentaux du langage (2e édition)

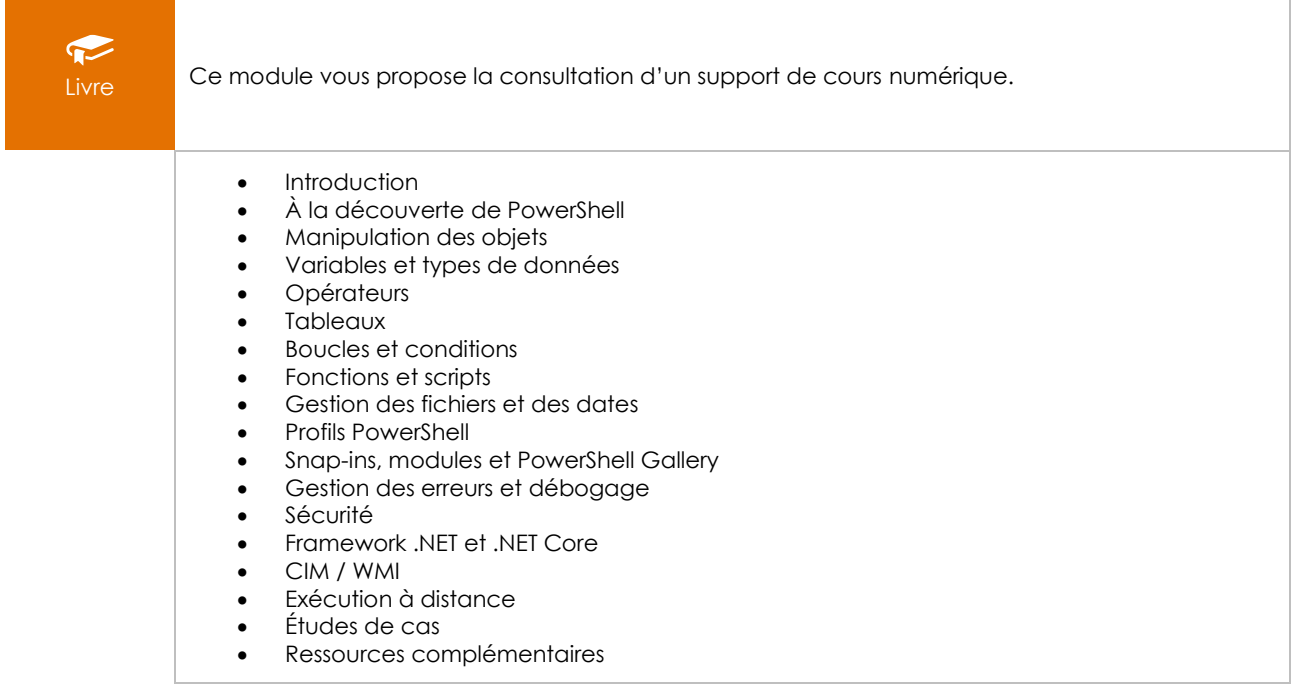

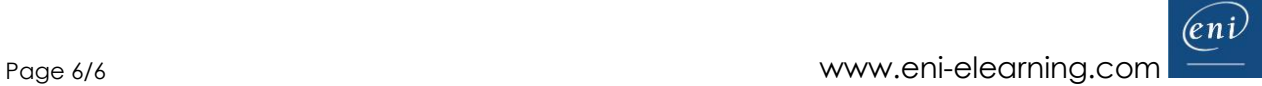